## 課題9 仕入先クエリの作成

■「仕入先」テーブルについて、以下のクエリを作成せよ。

(デザインビューに設定する項目)

仕入先コード、仕入先名、都道府県、住所1、住所2、電話番号

(問 1) 仕入先の名称が「・・・商事株式会社」であるレコード

- (問 2) 仕入先の名称に「フーズ」または「フード」がつくレコード
- (問 3) 住所が「東京都新宿区」のレコード
- (問 4) 住所が「東京」か「横浜」であるレコード
- (問 5) 電話番号の市外局番が 04 で始まっているレコード
- (問 6) 電話番号の市外局番が 4 桁で、かつ 04 で始まっているレコード
- (問 7) 都道府県名が 4 文字のレコード(たとえば「神奈川県」など)
- (問 8) 仕入先名称が 5 文字のレコード(たとえば「北山フーズ」など)
- (問 9) 住所 2 が空欄でないレコード
- (間10) 住所が東京 23 区であるレコード
- (問 11)住所が東京で 23 区以外のレコード
- (問12)住所が東京以外で「区」がつくレコード
- (問 13)仕入先名称が 5 文字以下であるレコード(たとえば「雪野フーズ」「港ハム」など)
- (問14)仕入先が東北地方にあり、株式会社であるレコード
- (問15) 什入先が関東地方にあり、株式会社ではないレコード

各問ごとに、クエリにわかりやすい名前を付けて保存すること。

(例) Q-問1-商事株式会社、Q-問2-フーズ、Q-問3-東京都新宿区、・・・のように名前をつけること。

■検索結果をコピーして、Excel シートに貼り付けること(件数も入れること)。

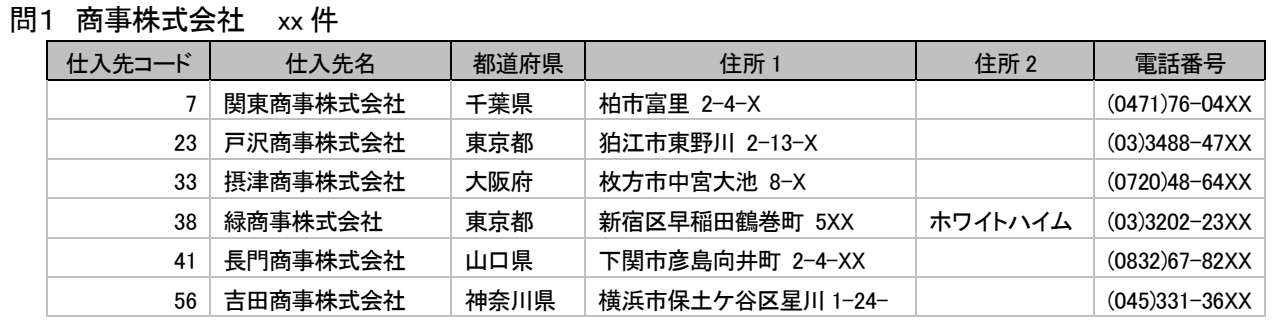

問 2 フーズ・フード xx 件

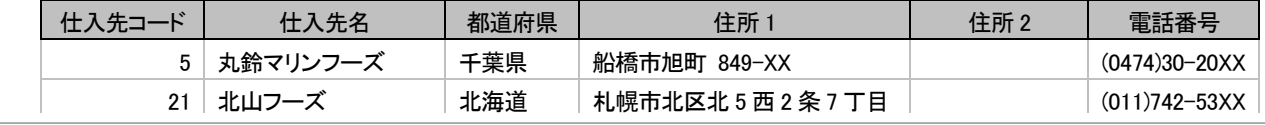

保存するファイル名 | 仕入先クエリ課題. xlsx | (このファイルを提出する)

■発展課題(できる人は下記のクエリも作成してください)

- (問 16)第三営業部がある仕入先のレコード
- (問 17)仕入先名称の読み方が5文字であるレコード 例「難波そば」「港ハム」
- (問18) 仕入先名称と読み方の文字数が同一のレコード 例「不二よし」「早稲田フードサービス」
-